## Mobile Application Programing: Android Custom Control Measurement

## Activities

- **Apps are composed of** activities
- **Activities are self-contained** tasks made up of one screen-full of information
- Activities start one another and are destroyed commonly
- **Apps can use activities** belonging to another app

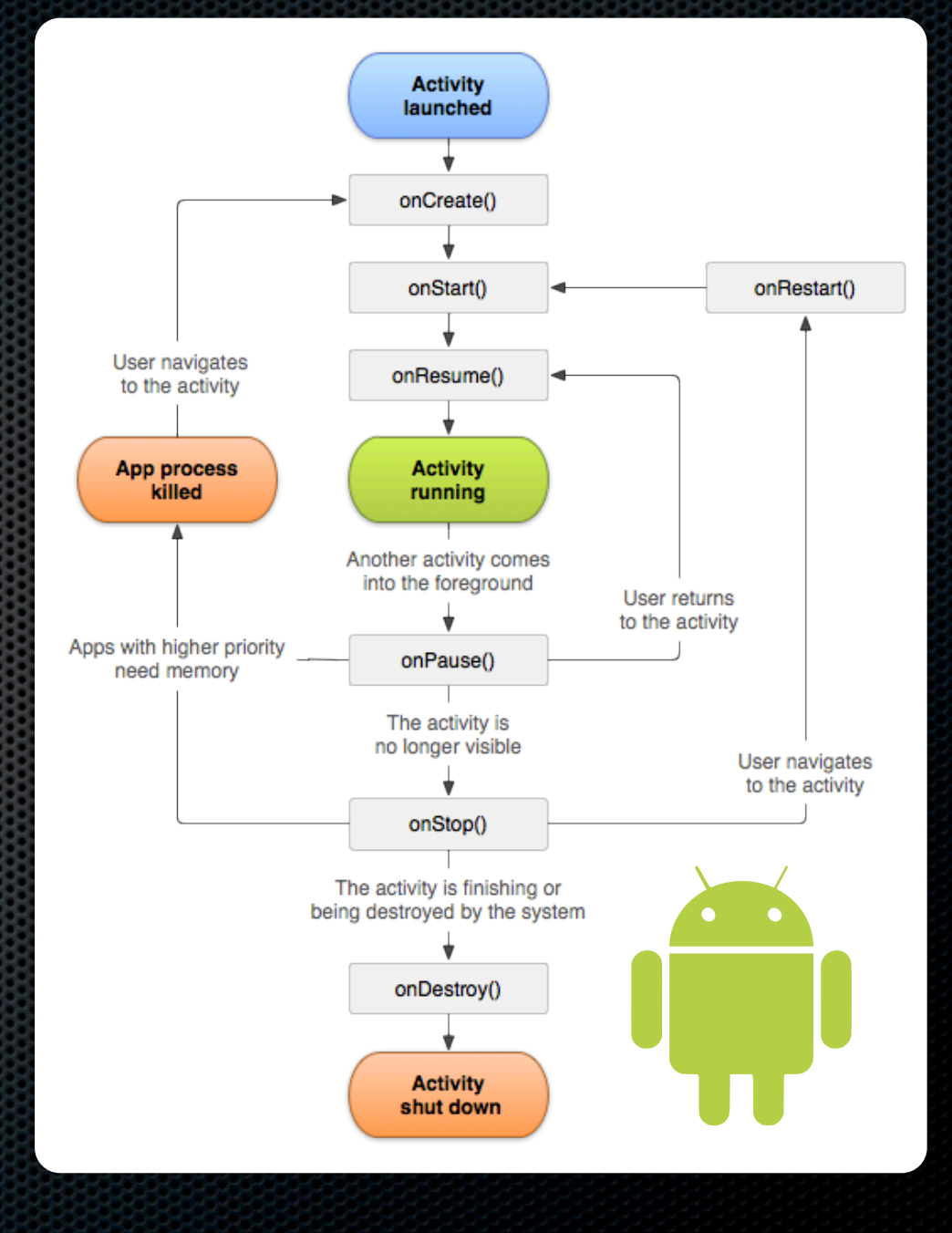

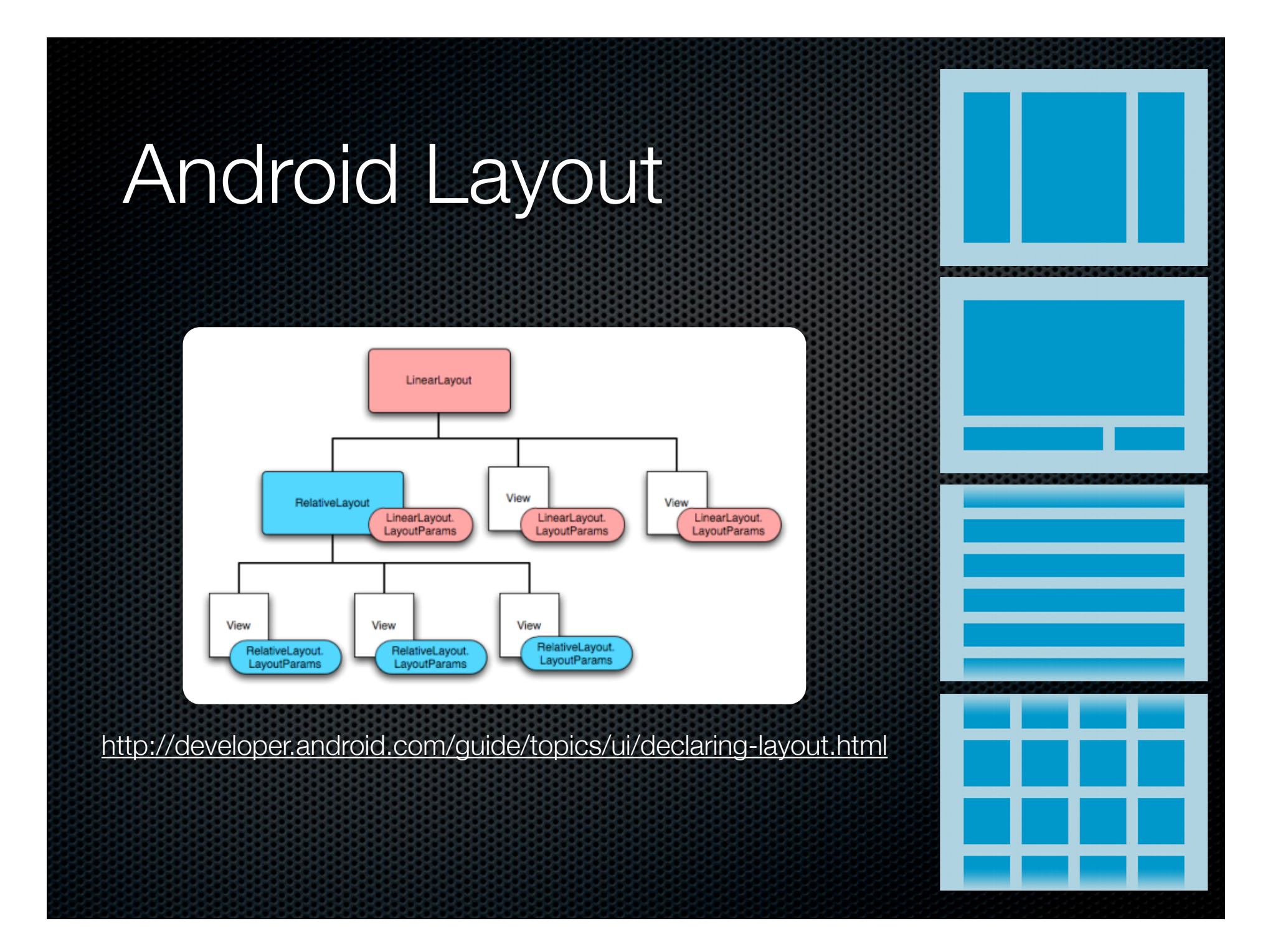

#### The Heist

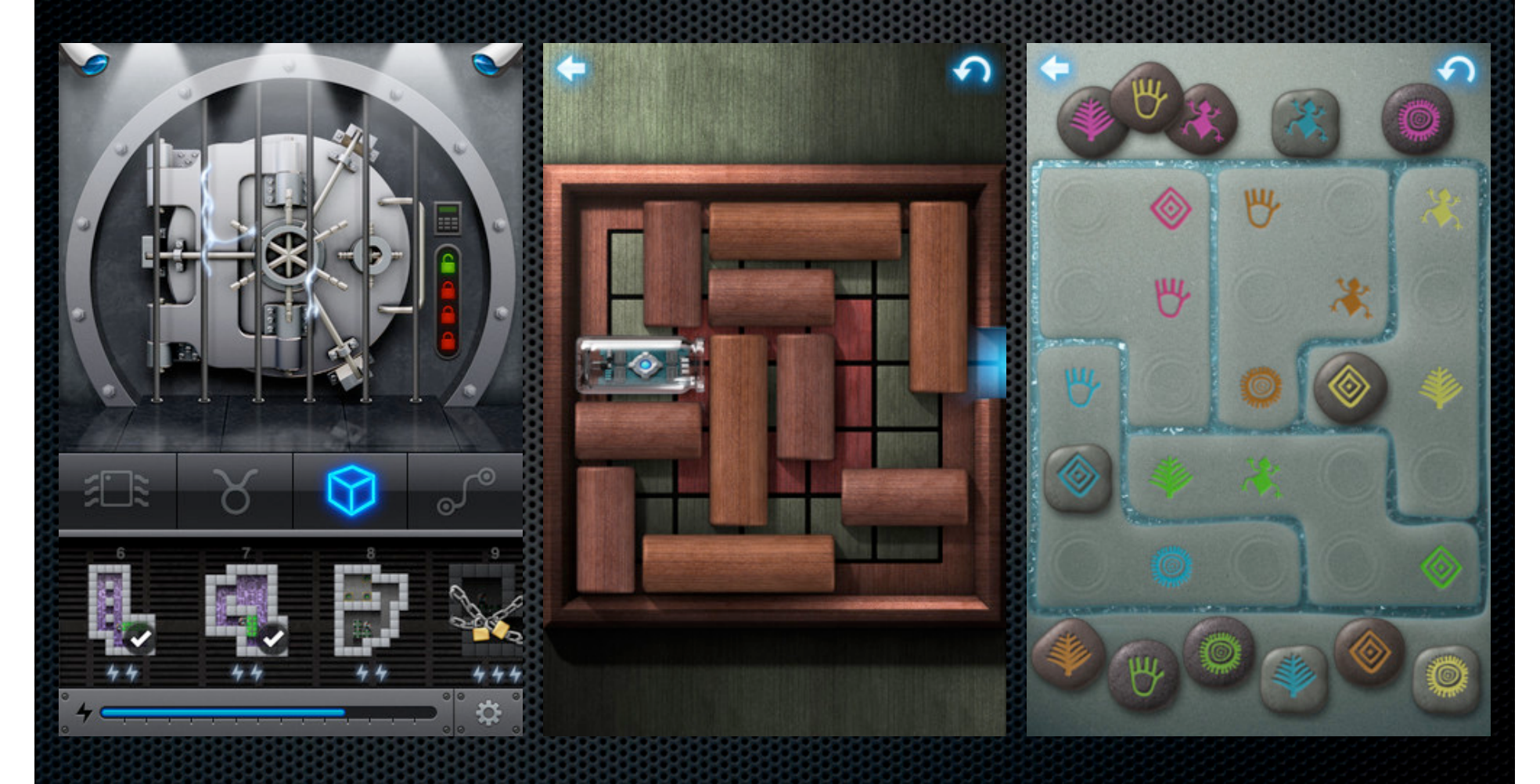

http://itunes.apple.com/us/app/the-heist/id424724418?mt=8

### Creating a Custom Control

**Example 2** Create subclass of View class

**\*** Override:

- **¤ onDraw(Canvas c)**
- **E** onMeasure(int wMeasure, int hMeasure)
- **Add listener interface and listener property** for the interesting events the control generates and call on... methods when events occur

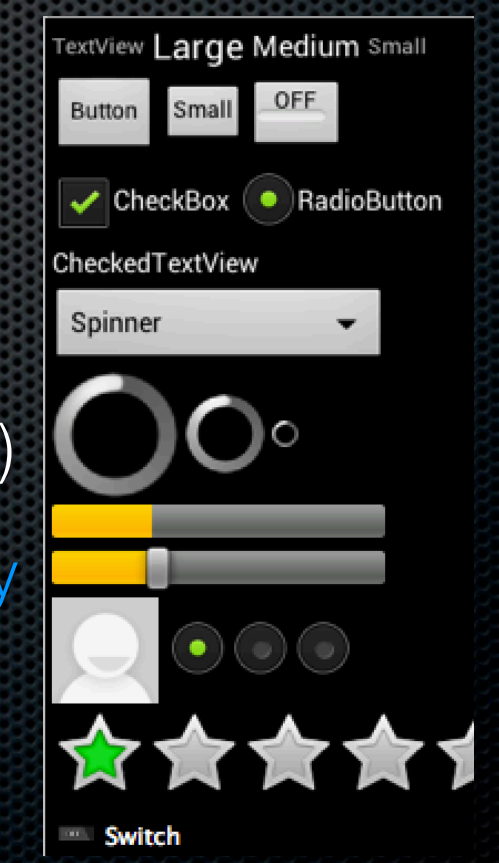

#### **Drawing**

**\*** onDraw(Canvas c)

- Call super classes' onDraw
- **Example 21 Clear background (if opaque)**
- **Build Paint object for draws**
- Make calls to canvas.draw...()
- **Determine what data should be** made available to onMeasure through methods or constants

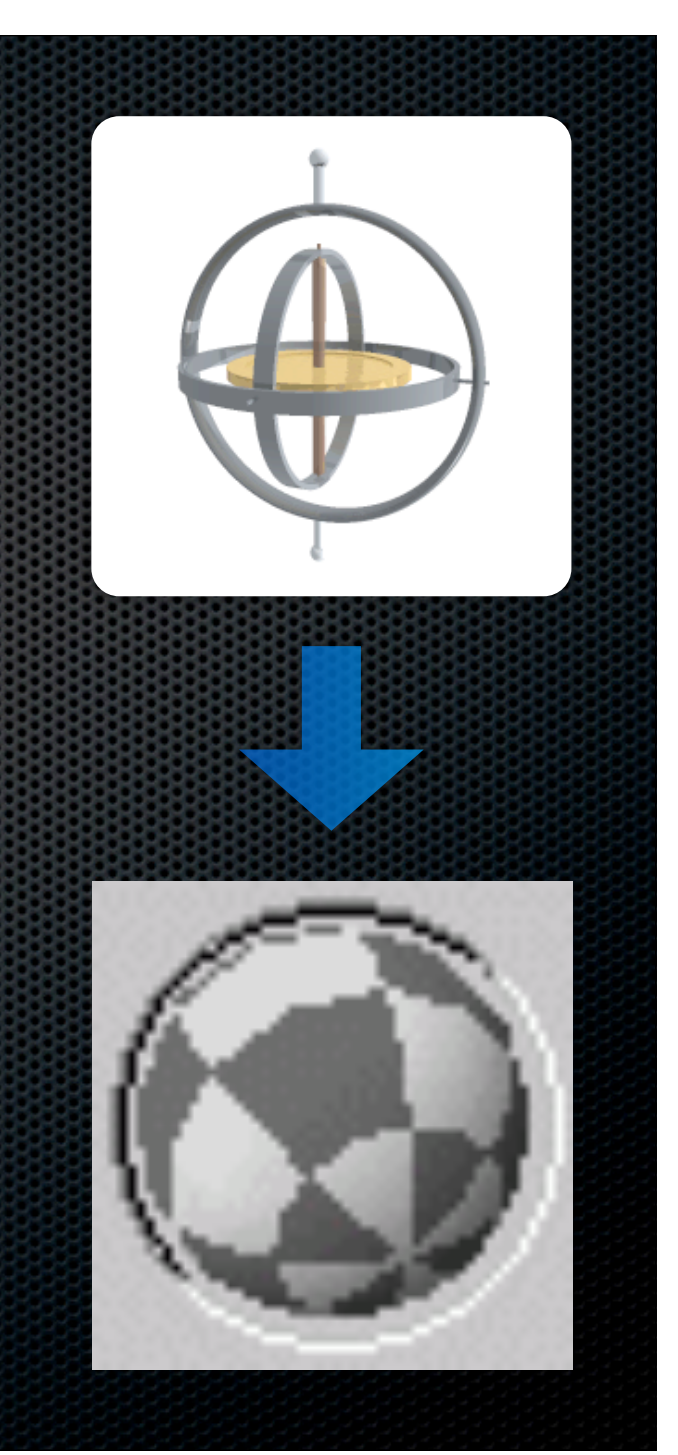

# **Measuring**

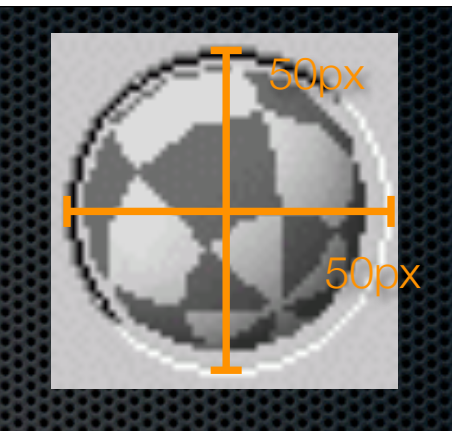

- **\*** onMeasure(int wMeasure, int hMeasure)
	- Get suggested size with View.MeasureSpec.getSize
	- Get mode with View.MeasureSpec.getMode
	- **Choose size for view respecting mode (view specific)** 
		- Also respect min using getSuggestedMinimum...
	- Call resolveSize to ensure MeasureSpec is respected
	- **EX Call setMeasuredDimension (exception raised if not!)**